## **DMAAP R2 Beijing Release - Deliverables for Planning Milestone Checklist**

**[M1 Release Planning Milestone definition](https://wiki.onap.org/display/DW/Release+Lifecycle#ReleaseLifecycle-ReleasePlanning)**

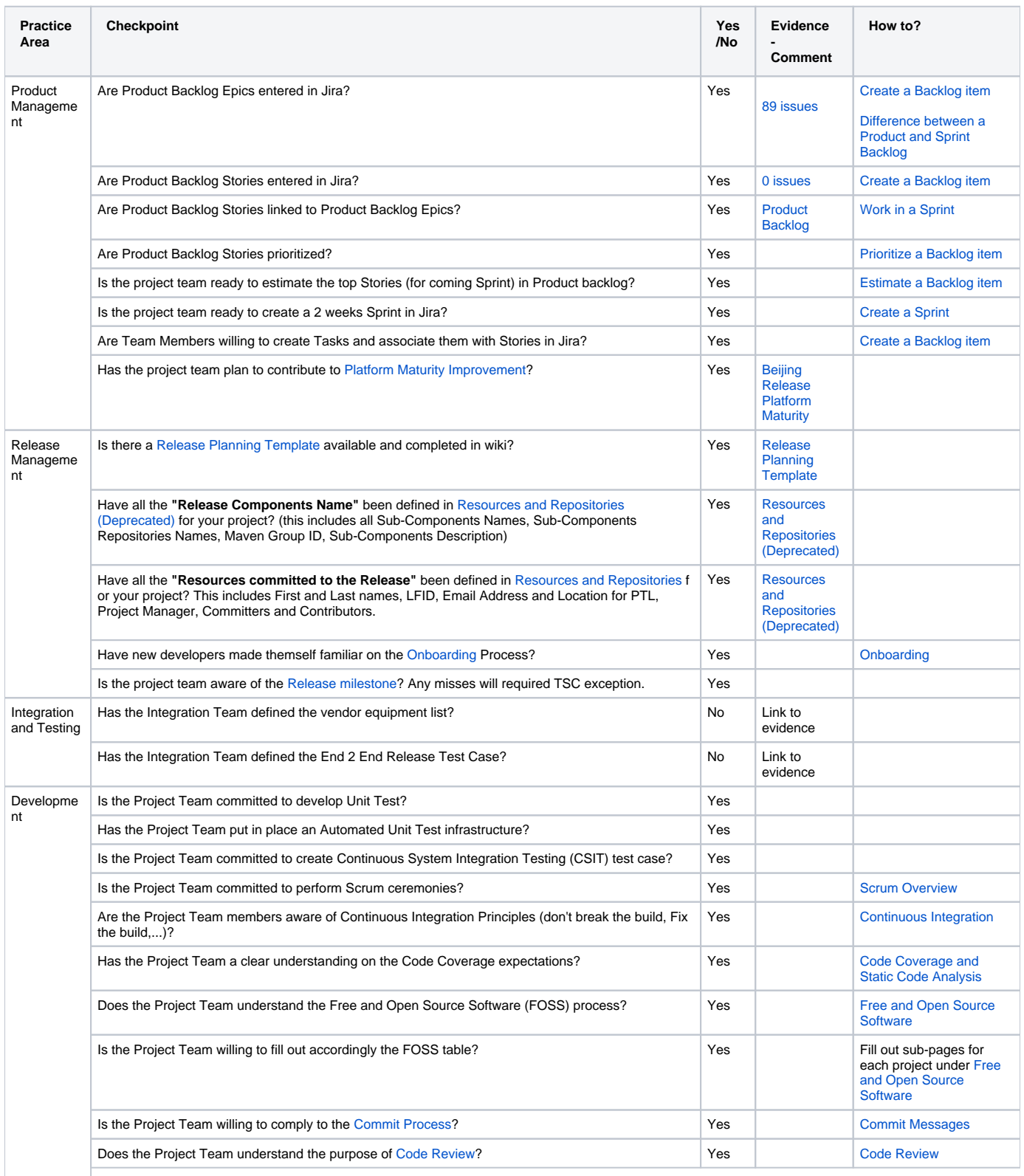

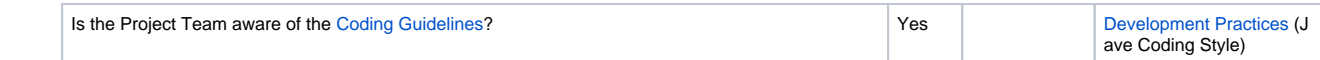